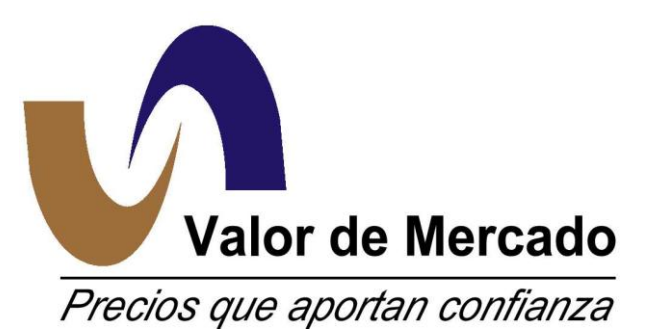

# *Valoración de Forwards de Tasa Extranjera (Libor)*

**VERSIÓN DICIEMBRE 2010 COSTA RICA**

METODOLOGÍA PARA LA VALUACIÓN DE FORWARDS DE TASA EXTRANJERA (LIBOR) **VALMER COSTA RICA**

**Página…1**

### **CONTENIDO**

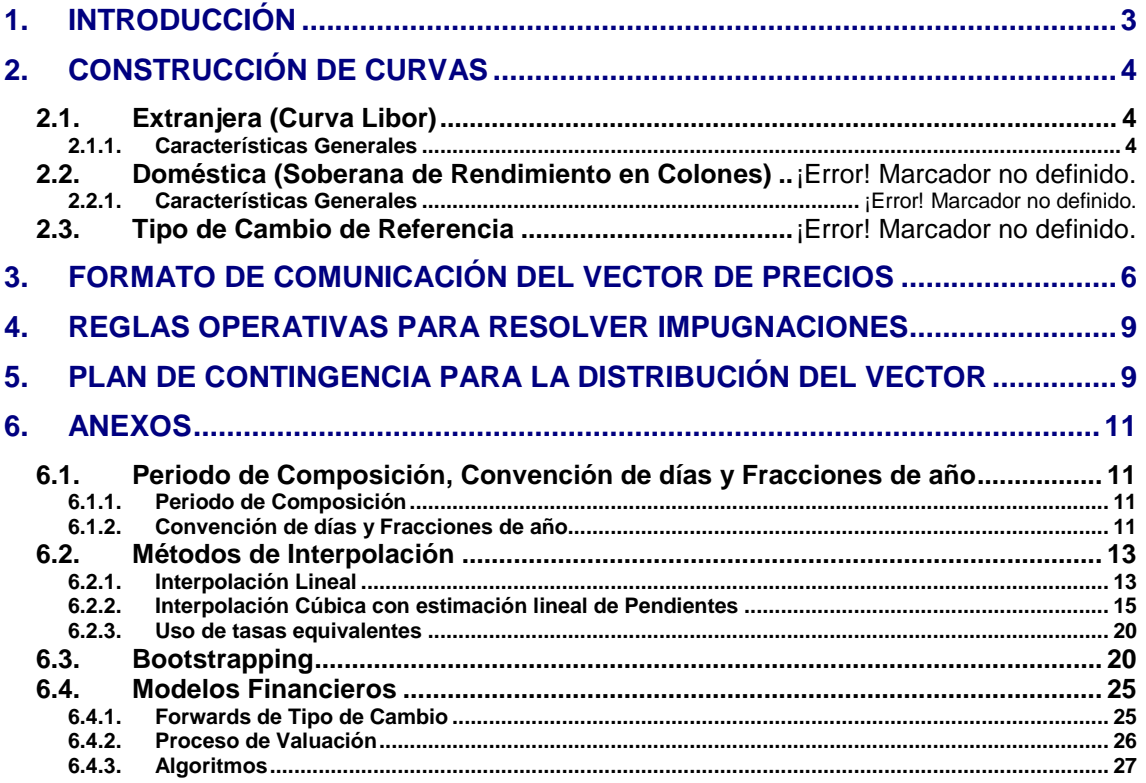

METODOLOGÍA PARA LA VALUACIÓN DE FORWARDS DE TASA EXTRANJERA (LIBOR)

# <span id="page-2-0"></span>**1. INTRODUCCIÓN**

El cálculo de los forwards de Tasa Extranjera (Libor) se basa en los siguientes insumos:

- Curva extranjera (libor);
	- o La curva extranjera, se obtiene de sistemas electrónicos de información como Bloomberg y Reuters.

La valuación de los forwards de Tasa Extranjera (Libor) asume el uso de modelos teóricos y siempre se considera en primer término los niveles de tasas observados en las fuentes de información mencionadas más adelante el día de valoración. El Riesgo de Modelo de estas operaciones no se debe a la complejidad de las mismas ya que estas se ejecutan amplia y regularmente en los mercados globales usando algoritmos convencionales; dicho riesgo se deriva de la manera en que estas se definen internamente en los sistemas, los insumos utilizados para su valuación y a posibles deterioros en las plataformas tecnológicas que se usan para tales efectos. A fin de evitar el Riesgo de Modelo, se hace lo siguiente:

- Definición.- los algoritmos dichas operaciones se defienen en dos plataformas tecnológicas (principal y testigo);
- Insumos.- se obtienen por mediante procesos independientes y son aplicados en  $\bullet$ ambas plataformas;
- Deterioro.- se comparan los resultados de ambas plataformas con un nivel de tolerancia de error de hasta el 5° decimal.

Se procede a actualizar las variables (tasa Libor) que afectan el valor del forward aproximdamenta a las 13:00 hrs.

Se realiza un proceso de validación que corrobore que la variación de los niveles corresponda en todos los casos al movimiento de las variables que determinan su precio.

El procedimiento de objeciones tiene como fin dar una herramienta a los usuarios del vector a modificar algún nivel que Valmer haya determinado para la valoración de algún instrumento. Tras la publicación del vector preliminar, aproximadamente a las 14:00 hrs., los usuarios tienen el derecho de objetar la determinación del precio de algún instrumento del vector a través de un formato definido, al cual pueden acceder a través del website de Valmer. Un Comité de Objeciones determinará si la objeción procede o no, dando respuesta al cliente por correo electrónico con el argumento al cliente de por qué si o no procede la objeción. Este mecanismo puede proceder sólo si algún precio fue objetado antes de transcurridos los 30 minutos posteriores a la liberación del vector preeliminar. De ser aceptada la objeción será comunicada a todos los usuarios por medio de la página WEB, ya que implica modificaciones de algún precio del vector previo respecto al vector definitivo.

El horario aproximado en el que se concluye el proceso anteriormente definido es a las 14:30 hrs. con lo que se pondrá inmediatamente en el website de Valmer el vector definitivo.

METODOLOGÍA PARA LA VALUACIÓN DE FORWARDS DE TASA EXTRANJERA (LIBOR)

# <span id="page-3-0"></span>**2. CONSTRUCCIÓN DE CURVAS**

# <span id="page-3-2"></span><span id="page-3-1"></span>**2.1. Extranjera (Curva Libor)**

### **2.1.1. Características Generales**

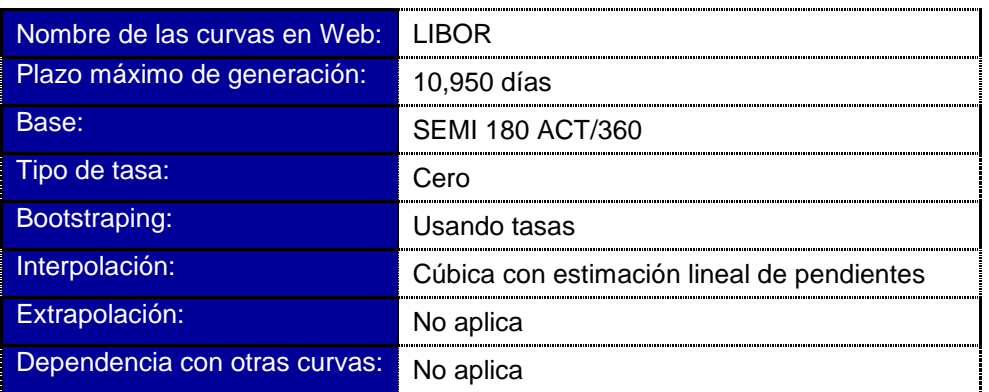

### *A) Fuentes de Información*

Los niveles de las tasas LIBOR1 hasta un año son los publicados por el BBA (British Bankers' Association).

Para plazos posteriores a un año, se utiliza la información de los IRS (SWAPS de tasa que utilizan la tasa LIBOR de 3 y 6 meses como la tasa de interés variable, mientras que la otra "pata" es una tasa de interés fija). Los plazos de los IRS son anuales de 2 a 10 años y quinquenales de 10 a 30 años. La información se obtiene de las siguientes fuentes:

● Sistemas Electrónicos de Información: Bloomberg y Reuters.

El horario para obtener la información es de las 13:30 hrs a las 14:00 hrs

- *B) Criterios de Discriminación de Información para Obtener los Niveles de Mercado.*  Una vez obtenidos de las fuentes de información los niveles de los IRS que proporcionan los diferentes contribuidores, se determinará el mejor bid y ask para que se obtenga el promedio simple de estos y ese sea el nivel que se ponga a cada plazo como tasa swap.
- *C) Determinación de Nodos y Construcción de las Curvas*  Nodos de menores o iguales a un año

Se toman de manera directa de las tasas publicadas por el BBA.

Nodos mayores de un año

Se obtienen con el método "Bootstraping" a partir de los niveles de mercado IRS para cada divisa, por lo que se obtienen tasas cero en convención simple.

Una vez generados los nodos de la curva, se realiza la Interpolación Cúbica con estimación lineal de pendientes para generar la estructura temporal de tasas cero simples. Finalmente, se calculan las tasas semi-anuales equivalentes a cada plazo.

METODOLOGÍA PARA LA VALUACIÓN DE FORWARDS DE TASA EXTRANJERA (LIBOR)

# <span id="page-5-0"></span>**3. FORMATO DE COMUNICACIÓN DEL VECTOR DE PRECIOS**

Debido que estas operaciones son concertadas en ventanillla (OTC), y que las características de las mismas son únicas y propias de cada participante, por ende, la valuación de las mismas será entregada diariamente y en días hábiles solamente al cliente interesado que contrate este servicio y en su momento a las autoridades supervisoras del sistema financiero costarricense. Es por ello que los formatos de entrega serán preacordados con cada cliente. No obstante lo anterior y con el afán de no afectar los sistemas de envío y recepción de información electrónica, se hace la siguiente propuesta la cual es un esfuerzo que tiene por objeto para usar el archivo con formato ASCII ya concido y usado por el mercado el cual se distribuye todos los días hábiles del año y que cuenta con campos que describen a continuación:

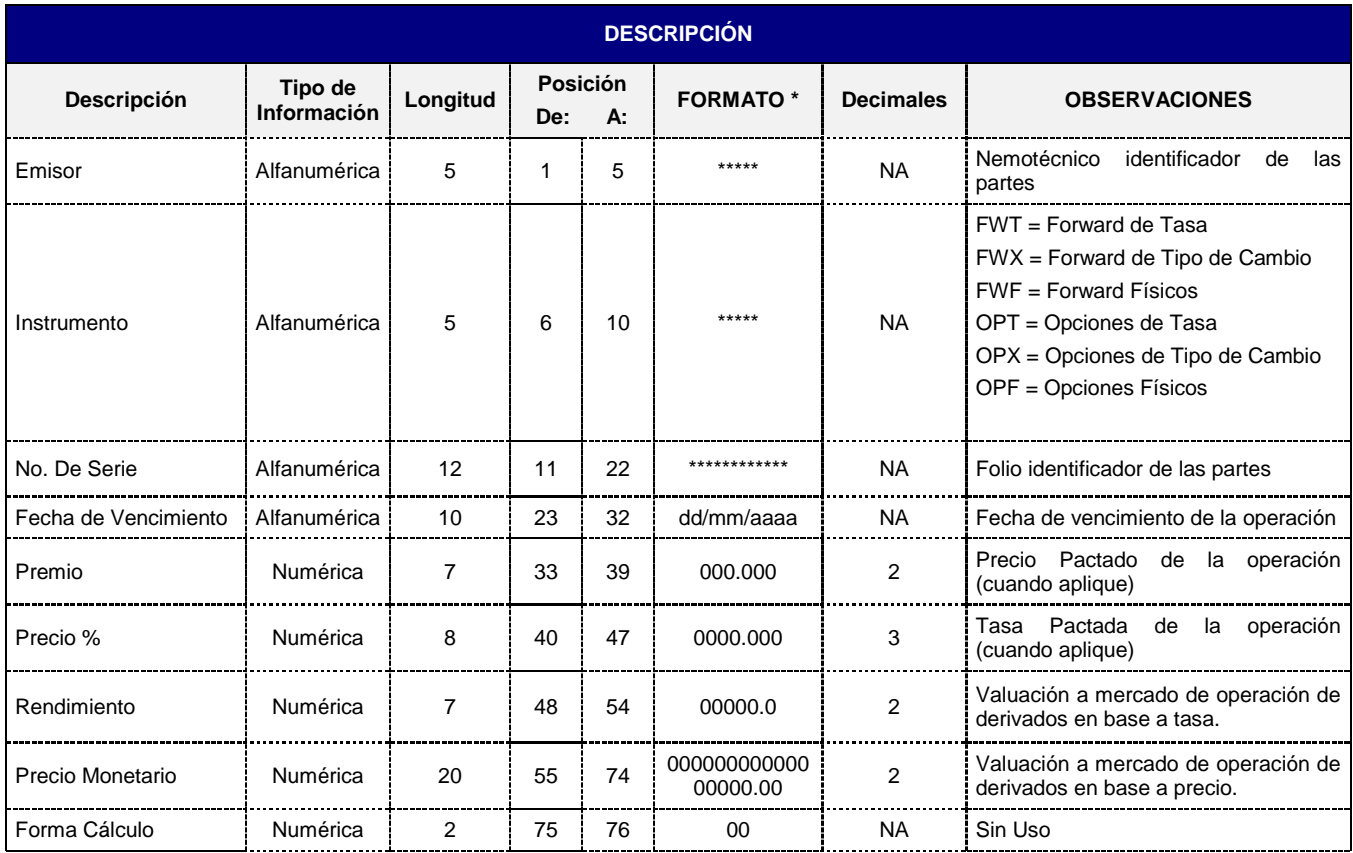

### **Características Generales del formato Vector de Precios**

- 1. A cada renglón del Vector de Precios le corresponde un solo instrumento.
- 2. En caso de que algún carácter tenga valor nulo se realizará lo siguiente:
	- i. No es decimal, entonces el carácter tomará el valor " "(espacio).
		- ii. Es decimal, entonces el carácter tomará el valor 0.
- 3. Para efectos de cálculo se utilizan 8 decimales.
- 4. Los nemotécnicos son iguales a los utilizados por la BNV para su negociación.
- 5. Los campos de monto o valor no llevan "," (coma).
- 6. La valuaciones de derivados en base a tasa se expresarán como número y a 4 decimales
- 7. La valuaciones de derivados en base a precio se expresarán como número y a 4 decimales

METODOLOGÍA PARA LA VALUACIÓN DE FORWARDS DE TASA EXTRANJERA (LIBOR)

8. El horario objetivo para la difusión del vector en el website de Valmer Costa Rica son las 14hrs, mientras que el vector definitivo a las 14:30 hrs..

Adicionalmente se generará un vector formato Valmer (archivo en formato de valores separados por comas *csv*) que estará disponible igualmente en el website de Valmer con los siguientes campos:

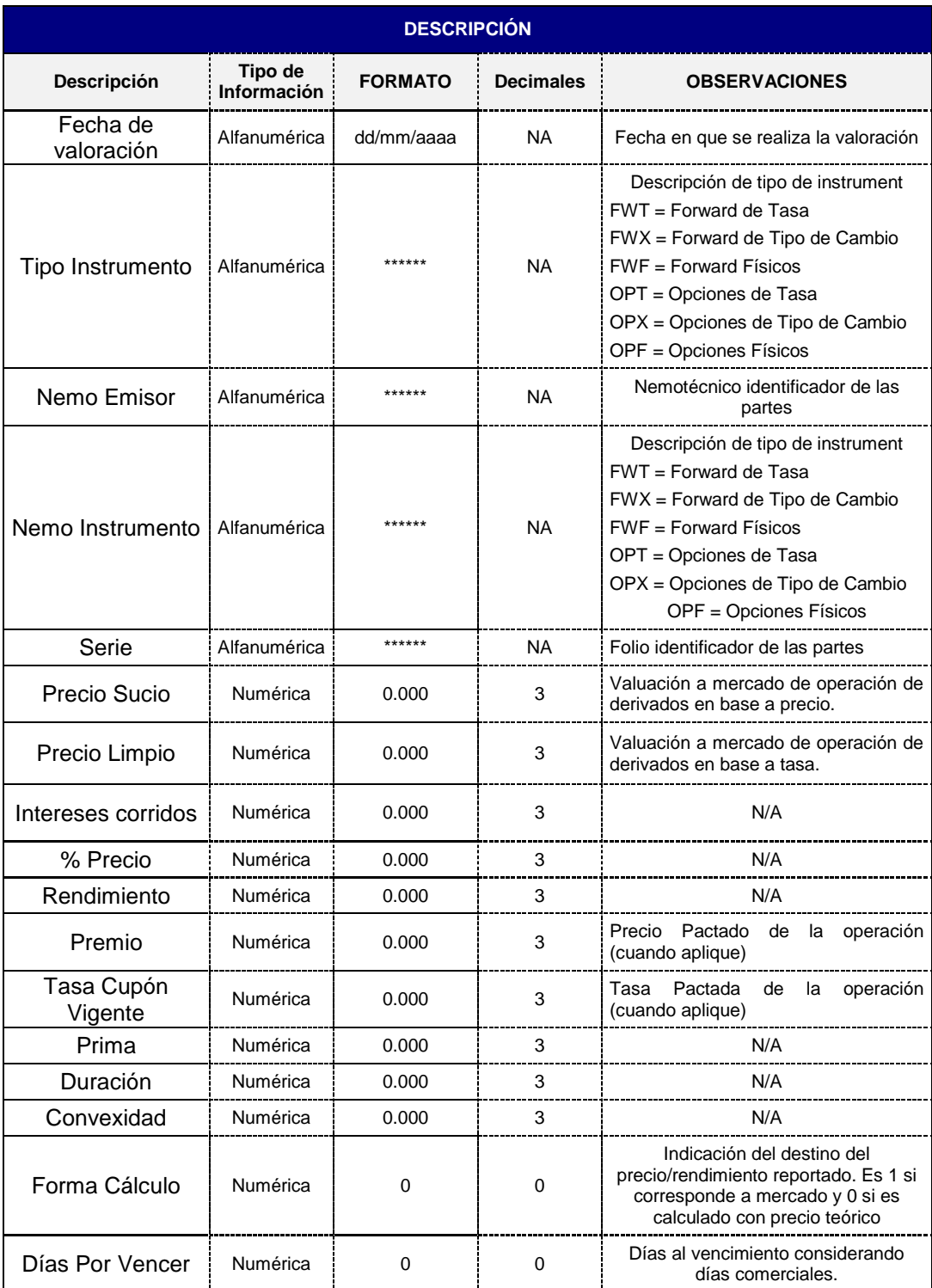

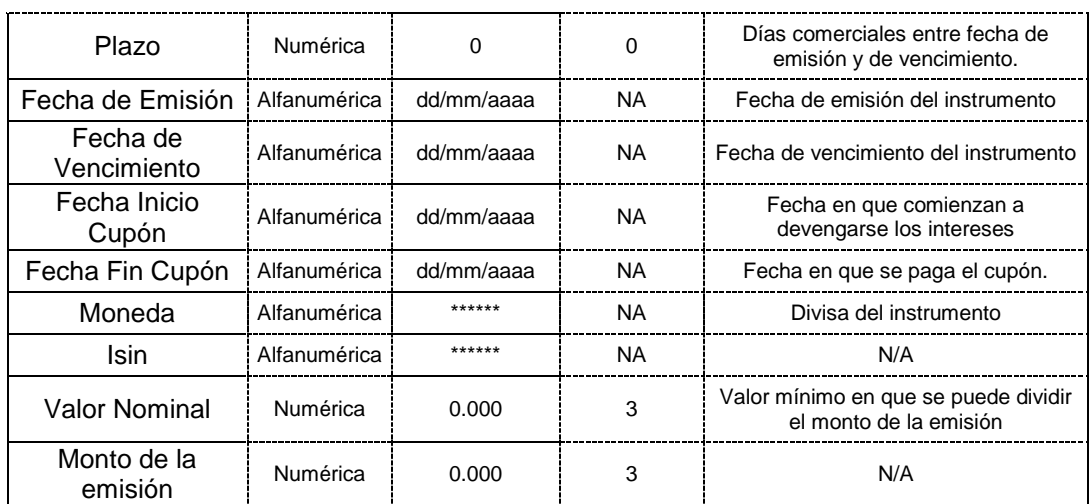

METODOLOGÍA PARA LA VALUACIÓN DE FORWARDS DE TASA EXTRANJERA (LIBOR)

### <span id="page-8-0"></span>**4. REGLAS OPERATIVAS PARA RESOLVER IMPUGNACIONES**

El recurso de la impugnación es el medio a través del cual se ofrece a los usuarios del Vector de Precios el derecho de disconformidad con la información que contiene. Este recurso en caso de ser procedente debe llevarse a cabo bajo la supervisión del Comité Operativo de Valmer e informarse a los usuarios oportunamente.

#### **Recepción de la Impugnación**

Para solicitar la impugnación, es indispensable que todos los usuarios utilicen el formato preestablecido, para dar uniformidad y llevar un registro de las observaciones realizadas por los usuarios. Este formato tiene el nombre de "Formato de impugnación". El usuario tendrá acceso a este formato para su llenado a través de la página Web de Valmer.

El tiempo de recepción de impugnaciones inicia con la liberación del Vector Previo (aproximadamente 14hrs), dando un tiempo de 30 minutos para que los usuarios hagan sus observaciones, y una vez atendidas dichas observaciones se distribuirá el Vector Definitivo.

Todas las observaciones realizadas por los usuarios deberán tener sustento técnico, y de ser aceptada la objeción (que modifiquen algún precio del vector previo) será comunicada a los usuarios por medio de la página WEB, o en caso de no poder acceder por este medio, se podrán realizar por fax.

#### **Evolución de la Impugnación**

El Comité Operativo de Valmer es el responsable de los resultados de impugnación ya que se encargará de aprobar su procedencia y coordinar a las áreas involucradas en el proceso de corrección y registro de los eventos en el proceso de impugnación.

El tiempo máximo para que el Comité Operativo de Valmer proporcione el resultado de la impugnación es una hora después de que se haya ingresado el formato de impugnación.

Se dará a conocer el resultado de la impugnación al usuario que la ingresó y en caso de ser procedente también se informará a todos los usuarios y a las autoridades correspondientes a través de los medios que soliciten.

# <span id="page-8-1"></span>**5. PLAN DE CONTINGENCIA PARA LA DISTRIBUCIÓN DEL VECTOR**

Considerando el alto nivel de responsabilidad que tiene Valmer con todos sus usuarios, tanto en el aspecto referente al cálculo de precios como en el de difusión de toda la información que compete al mercado, resulta indispensable llevar a cabo la implementación de un Plan de Continuidad de Negocio, que le permita a Valmer superar eventos o situaciones contingentes que pudieran impedir o poner en riesgo la realización de las actividades propias para la generación y difusión de precios y consecuentemente mantener el concepto de alta seguridad y eficiencia. En virtud de lo anterior, la Dirección de Valmer, asume el compromiso de coordinar el desarrollo e implementación de un Plan de Continuidad de Negocio que cubra esta necesidad.

**Objetivo:** Superar oportunamente cualquier contingencia técnica o natural, que pudieran impedir los servicios Operativos (cálculo de precios e información), Administrativos y Difusión de Información que reciben todos los usuarios y autoridades.

**Alcance:** El alcance de este plan, está dimensionado para cubrir oportunamente la continuidad de todos los procesos que implica la operación y difusión de información de Valmer, así como la recuperación de todos los sistemas, aplicaciones técnicas y de personal, etc., que permiten la continuidad del negocio tanto en las instalaciones, como en el Site alterno.

**Beneficios:** El que Valmer cuente con un Plan de Continuidad de Negocio, brinda certidumbre y confianza a todos los intermediarios, autoridades y público inversionista en situaciones de contingencia, así como mantener su imagen institucional de empresa segura.

#### **PROCEDIMIENTO**

Se han definido distintos escenarios para cubrir las posibles contingencias que pudieran afectar el desarrollo habitual de los procesos en la generación y difusión de la información. Dentro de estos escenarios, para las Oficinas en México, se encuentran contemplados Escenario de Bloqueo, Escenario de Desalojo, Escenario de Contingencia de Procesos, Escenario de Contingencia por Fuentes de Información.

Se cuenta con un PROGRAMA DE CONTINGENCIA para cada uno de estos escenarios.

Como recursos para cubrir estas necesidades se cuenta con la facilidad de traslado y la infraestructura de un site alterno que cuenta con el equipo necesario para seguir con las actividades diaria para continuar con la recepción y generación de información de manera continua.

La descripción completa del Plan de Contingencia se encuentra en el documento anexo a las presentes metodologías.

Para el caso de subsanar las contingencias en las que la Bolsa Nacional de Valores de Costa Rica no pueda entregar la información diaria necesaria para la construcción del vector de precios, se utilizarán las referencias proporcionadas por instancias tales como Reuters, Bloomberg así como otros medios de operación y registro los cuales cumplan con requisitos de oportunidad, fidelidad y concentración de operaciones los cuales cuenten con el amplio reconocimiento del mercado. Aunado a lo anterior, se realizarán encuestas de nivel y precio con los distintos participantes del mercado.

Las consideraciones anteriormente expuestas buscan obtener los insumos mínimos necesarios como lo son:

- Curva Soberana,
- UDES,
- Tasa Básica,
- Libor.
- Prime Rate,
- BNCR y
- BNCR\$.

Una vez obtenidos dichos insumos se cumplirán las condiciones necesarias para generar los precios teóricos de los instrumentos que contenga el vector en la fecha en la que se presente la contingencia buscando respectar los parámetros de tolerancia de error entre precio teóricos y actuales establecidos en el Reglamento de Valoración de Carteras Mancomunadas.

METODOLOGÍA PARA LA VALUACIÓN DE FORWARDS DE TASA EXTRANJERA (LIBOR)

### <span id="page-10-0"></span>**6. ANEXOS**

### <span id="page-10-1"></span>**6.1. Periodo de Composición, Convención de días y**

### **Fracciones de año**

Para definir de forma completa a una tasa de interés es necesario indicar el periodo de composición y la convención de días, ya que de esto dependen cálculos como los pagos de cupones o los factores de descuento.

### **6.1.1. Periodo de Composición**

<span id="page-10-2"></span>Indica el periodo al que se debe considerar el interés compuesto. Existen tres tipos de composición: 1) la discreta, en la cual se indica con un valor entero el número de veces al año que se compone la tasa, por ejemplo, si la tasa es semestral, entonces la tasa se compone 2 veces al año, 2) la continua, en la cual la composición se realiza en cada instante, por lo que con símbolos matemáticos se tendría una frecuencia infinita ( $\infty$ ) y 3) la simple, en la cual no existe interés compuesto.

A continuación se muestran los principales periodos de composición:

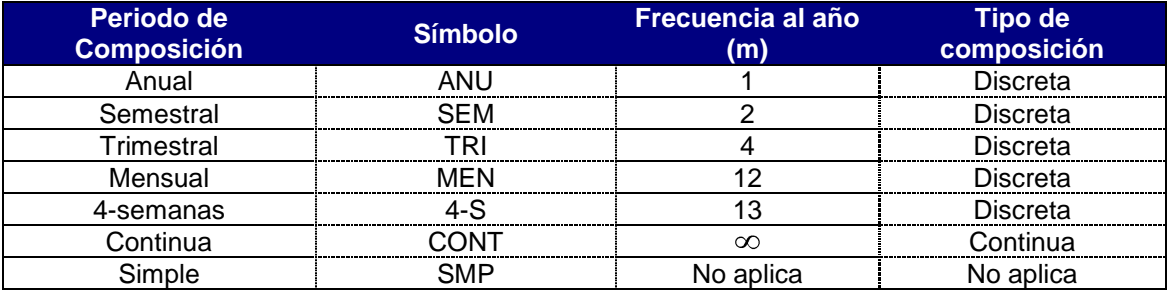

### **6.1.2. Convención de días y Fracciones de año**

<span id="page-10-3"></span>La convención de días define la forma en que se cuentan los días entre dos fechas (numerador) y el número de días que se asigna a un año completo (denominador). Las alternativas más comunes que se utilizan en los instrumentos financieros son: "actual/360", "actual/365", "actual/actual", "30/360" y "30/360 Europea".

La convención de días se utiliza para el cálculo de la fracción de año entre dos fechas, se denota por TF( $t_1$ ,  $t_2$ , CD) donde  $t_1$  es la fecha inicial,  $t_2$  es la fecha final y CD es la Convención de días utilizada.

A continuación se muestra el cálculo para la fracción de año, utilizando las distintas convenciones:

#### **TF(t1, t2, actual/360)**  $\bullet$

Para el numerador se considera el número de días naturales entre las dos fechas y para el denominador se considera el año de 360 días.

*Ejemplo:*

# METODOLOGÍA PARA LA VALUACIÓN DE FORWARDS DE TASA EXTRANJERA (LIBOR)

TF (2006/02/28, 2008/02/29, actual/360) =  $\frac{781}{360}$  = 2.030556 731

#### • **TF(** $t_1$ **,**  $t_2$ **, actual/365)**

Para el numerador se considera el número de días naturales entre las dos fechas y para el denominador se considera el año de 365 días.

#### *Ejemplo:*

TF (2006/02/28, 2008/02/29, actual/365) =  $\frac{761}{365}$  = 2.002740 731

#### **TF(t1, t2, actual/actual)**

Para el numerador se considera el número de días naturales y para el denominador se considera el número de días naturales de cada año, puede ser 365 o 366.

#### *Ejemplo:*

TF  $(t_1, t_2, CD)$  = TF (2006/02/28, 2008/02/29, actual/actual)

Como 2008 es un año bisiesto, el número de días del 2008 se debe dividir entre 366, mientras que para los días de 2006 y 2007 se debe dividir entre 365.

El número de días entre 2006/02/28 y 2007/12/31 son 671, estos años se pueden agrupar porque ambos tienen 365 días.

Por su parte, el número de días entre 2007/12/31 y 2008/02/29 son 60.

Por lo tanto, el resultado es:

TF (2006/02/28, 2008/02/29, actual/actual) =  $\frac{365}{365} + \frac{36}{366} = 2.002291$ 60 365 671

#### **TF(t1, t2, 30/360)**

Para el numerador se considera que los meses son de 30 días y el año de 360. Con las siguientes consideraciones:

- 1) Si la fecha final es el último día de Febrero y la fecha inicial es el último día de febrero, entonces se considera como 30 el día de la fecha final.
- 2) Si la fecha inicial es el último día de Febrero, entonces se considera 30 como día de la fecha inicial.
- 3) Si el día de la fecha final es 31, entonces se cambia a 30.
- 4) Si el día de la fecha inicial es 31, entonces se cambia a 30.

Para el denominador se considera el año de 360 días.

TF  $(t_1, t_2, 30/360) = \frac{(a\tilde{n}o_2 - a\tilde{n}o_1) * 360 + (mes_2 - mes_1) * 30 + (dia_2 - dia_1)}{360}$ 360

#### *Ejemplo:*

 $TF( t_1, t_2, CD ) = TF(2006/02/28, 2008/02/29, 30/360)$ 

METODOLOGÍA PARA LA VALUACIÓN DE FORWARDS DE TASA EXTRANJERA (LIBOR)

$$
=\frac{(2008-2006)*360+(2-2)*30+(30-30)}{360}=2.000000
$$

#### **TF(t1, t2, 30/360 Europea)**

Para el numerador se considera que los meses son de 30 días y el año de 360. Con las siguientes consideraciones:

- 1) Si el día de la fecha final es 31, entonces se cambia a 30.
- 2) Si el día de la fecha inicial es 31, entonces se cambia a 30.

Para el denominador se considera el año de 360 días.

TF (t<sub>1</sub>, t<sub>2</sub>, CD) =  $\frac{(2.12 \times 10^{-14} \text{ J}) \times 10^{-14} \text{ J}}{360}$  $(\text{año}_2 - \text{año}_1) * 360 + (\text{mes}_2 - \text{mes}_1) * 30 + (\text{dia}_2 - \text{dia}_1)$ 

*Ejemplo:*

TF  $(t_1, t_2, CD) = TF$  (2006/02/28, 2008/02/29, 30/360)

$$
=\frac{(2008-2006)*360+(2-2)*30+(29-28)}{360}=2.002778
$$

### <span id="page-12-0"></span>**6.2. Métodos de Interpolación**

Los métodos de interpolación consisten en determinar una función continua a partir de un conjunto de puntos  $(X_i,Y_i)$ . De esta forma, es posible obtener la Y asociada a cualquier X, siempre y cuando se encuentre en el intervalo  $(X_1, X_n)$ , donde n es el número de nodos,  $X_1$  es el mínimo valor de  $\{X_i\}$  y  $X_n$  es el valor máximo de  $\{X_i\}$ .

La interpolación principalmente se utiliza para encontrar la estructura temporal de tasas de interés a partir de nodos obtenidos de niveles de mercado de manera directa o indirecta.

### **6.2.1. Interpolación Lineal**

<span id="page-12-1"></span>La interpolación lineal consiste en construir una función lineal que tenga como extremos a los nodos conocidos. Se define a  $(X_1, Y_1)$  y  $(X_2, Y_2)$  como valores conocidos y se desea encontrar el valor de Y asociado a un valor X, tal que  $X_1 < X < X_2$ .

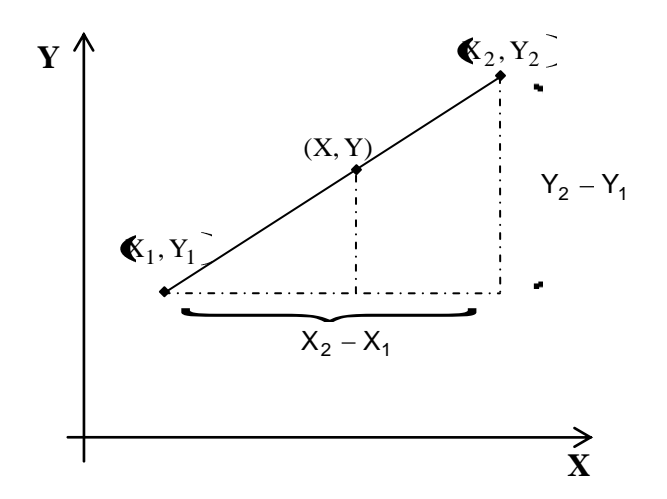

Una forma de deducir la ecuación de la recta que pasa por dos puntos, es con la equivalencia de triángulos, éstos se observan con líneas punteadas en la gráfica anterior.

$$
\frac{Y_2 - Y_1}{X_2 - X_1} = \frac{Y - Y_1}{X - X_1}
$$

Despejando la variable Y de la expresión anterior resulta:

$$
Y = \left(\frac{Y_2 - Y_1}{X_2 - X_1}\right) \bigotimes -X_1 \bigg\} Y_1
$$
  
Donde el término  $\frac{Y_2 - Y_1}{X_2 - X_1}$  indica la pendiente de la recta.

De este modo, es posible determinar el valor de Y mediante la interpolación lineal para cualquier X mayor a  $X_1$  y menor que  $X_2$ .

El problema principal de este tipo de interpolación es que si se realiza con varios nodos, el resultado es una función no derivable<sup>1</sup> en cada nodo, lo que significa que no es una función "suavizada".

#### *Ejemplo*

1

Se desea obtener la función de la estructura temporal de tasas<sup>2</sup> a partir de la siguiente información:

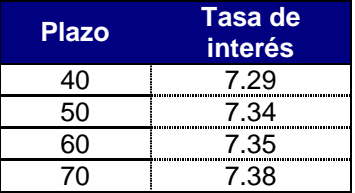

Como se tienen 4 nodos existen tres funciones lineales, dadas por:

METODOLOGÍA PARA LA VALUACIÓN DE FORWARDS DE TASA EXTRANJERA (LIBOR)

*<sup>1</sup> Esto sucede cuando no todos los nodos pertenecen a una misma recta.*

*<sup>2</sup> Las tasas de interés están multiplicadas por 100 para reducir las expresiones.*

$$
Y = \left(\frac{7.34 - 7.29}{50 - 40}\right) \cdot \left(-40 + 7.29\right)
$$
\n
$$
Y = \left(\frac{7.35 - 7.34}{60 - 50}\right) \cdot \left(-50 + 7.34\right)
$$
\n
$$
Y = \left(\frac{7.35 - 7.34}{70 - 60}\right) \cdot \left(-60 + 7.35\right)
$$
\n
$$
Y = \left(\frac{7.38 - 7.35}{70 - 60}\right) \cdot \left(-60 + 7.35\right)
$$
\n
$$
Y = \left(\frac{7.38 - 7.35}{70 - 60}\right) \cdot \left(-60 + 7.35\right)
$$
\n
$$
Y = \left(\frac{7.38 - 7.35}{70 - 60}\right) \cdot \left(-60 + 7.35\right)
$$
\n
$$
Y = \left(\frac{7.38 - 7.35}{70 - 60}\right) \cdot \left(-60 + 7.35\right)
$$
\n
$$
Y = \left(\frac{7.38 - 7.35}{70 - 60}\right) \cdot \left(-60 + 7.35\right)
$$
\n
$$
Y = \left(\frac{7.38 - 7.35}{70 - 60}\right) \cdot \left(-60 + 7.35\right)
$$

Obteniendo la siguiente gráfica:

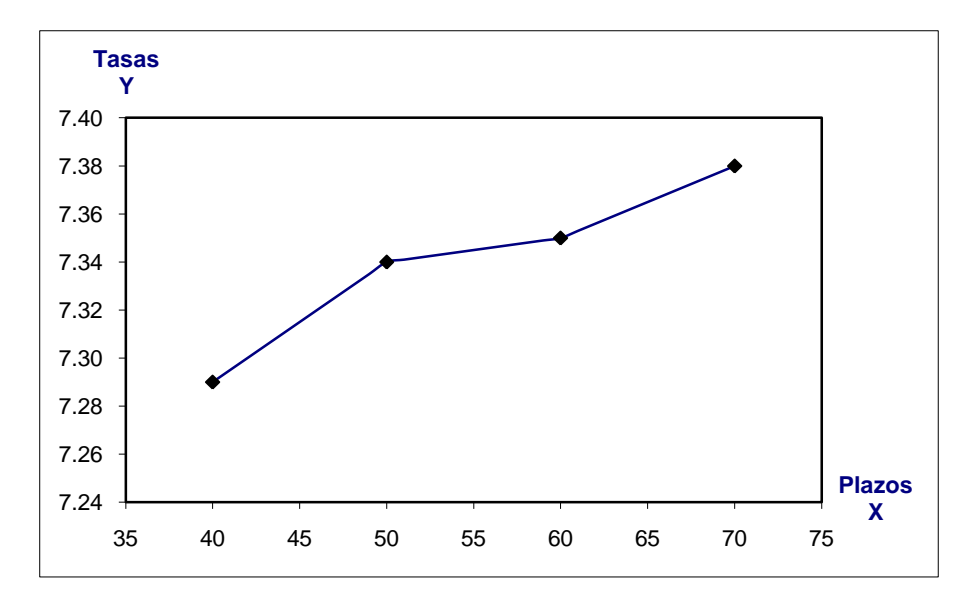

Por otra parte, para extrapolar linealmente se utiliza la última recta generada con los datos conocidos. Por ejemplo, si se desea obtener el valor cuando  $X = 75$  del ejercicio anterior, la extrapolación lineal es la siguiente:

$$
Y = \left(\frac{7.38 - 7.35}{70 - 60}\right) \bullet 5 - 60 \text{ } \frac{1}{2} \text{ } 7.35 = 7.395
$$

Sin embargo, no se recomienda utilizar la Extrapolación Lineal para tasas de interés, a menos que el valor del plazo sea muy cercano al valor conocido. Para extrapolar la estructura temporal de Tasas, se recomiendan otros modelos como el de Tasas forward constantes, el de Nelson-Siegel o el de Nelson-Siegel-Svensson.

# <span id="page-14-0"></span>**6.2.2. Interpolación Cúbica con estimación lineal de Pendientes**

El método de Interpolación cúbica con estimación lineal de pendientes consiste en la interpolación de n nodos conocidos, es decir,  $(X_1,Y_1)$ ,  $(X_2,Y_2)$ , …,  $(X_n,Y_n)$ , utilizando una familia de n-1 polinomios de tercer grado.

El polinomio de tercer grado para obtener Y en función de X, es:

$$
Y = S_i(X) = a_i(X - X_i)^3 + b_i(X - X_i)^2 + c_i(X - X_i) + d_i
$$

Donde el subíndice i, indica el polinomio de tercer grado que asocia a los nodos  $(X_i,Y_i)$  y  $(X_{i+1},$  $Y_{i+1}$ ). Por lo tanto, el objetivo es calcular los coeficientes  $a_i$ ,  $b_i$ ,  $c_i$  y  $d_i$  de cada polinomio a partir de los nodos conocidos.

De manera explícita la familia de los n-1 polinomios es:

$$
Y = S(X) = \begin{cases} S_1(X) = a_1(X - X_1)^3 + b_1(X - X_1)^2 + c_1(X - X_1) + d_1 & \text{Para } X_1 \le X \le X_2 \\ S_2(X) = a_2(X - X_2)^3 + b_2(X - X_2)^2 + c_2(X - X_2) + d_2 & \text{Para } X_2 \le X \le X_3 \\ \dots & \text{S}_{n-1}(X) = a_{n-1}(X - X_{n-1})^3 + b_{n-1}(X - X_{n-1})^2 + c_{n-1}(X - X_{n-1}) + d_{n-1} & \text{Para } X_{n-1} \le X \le X_n \end{cases}
$$

Se tienen 4n-4 incógnitas (los coeficientes de cada polinomio) y se establecerán 4n-4 condiciones a la curva, para contar con un sistema de ecuaciones del cual se obtengan los coeficientes de cada polinomio.

#### **Propiedades de la curva**

**1.-Congruencia con los nodos originales**: Cada polinomio debe pasar por los nodos o puntos originales que lo generaron, por lo que:

$$
S_i(X_i) = Y_i
$$
 Para i = 1, ..., n-1

Con lo que se obtienen n-1 condiciones.

**2.-Continuidad**: La curva debe ser continua, por lo que se incluye la condición de que el último valor del polinomio anterior i debe ser igual al primer valor del polinomio posterior i+1. Dicha condición se expresa de la siguiente forma:

 $S_i(X_{i+1}) = S_{i+1}(X_{i+1}) = Y_{i+1}$  Para i = 1, ..., n-2  $S_{n-1}(X_n) = Y_n$ Para  $i = n-1$ 

Con lo que se obtienen n-1 condiciones.

**3.-La curva debe ser derivable** (suavidad en la curva): Para los nodos que se encuentren dentro de los nodos extremos, la derivada evaluada con el polinomio anterior debe ser igual a la derivada evaluada con el polinomio posterior:

 $S_{i-1} (X_i) = S_i (X_i)$ Para i = 2, …, n-1

Donde la primera derivada está dada por  $S_i^{\dagger}(X) = 3a_i(X - X_i)^2 + 2b_i(X - X_i) + c_i$ Con lo que se obtienen n-2 condiciones.

**4.- Condiciones de Frontera**: Las pendientes de la curva en los nodos extremos son definidas como la pendiente de cada recta formada por los dos primeros y los dos últimos nodos, respectivamente.

$$
S_1(X_1) = \frac{Y_2 - Y_1}{X_2 - X_1} \qquad \qquad y \qquad \qquad S_{n-1}(X_n) = \frac{Y_n - Y_{n-1}}{X_n - X_{n-1}}
$$

Con lo que se tienen 2 condiciones más.

**5. Estimación lineal de pendientes**: Para encontrar el valor con la que se igualan las derivadas de los nodos internos, se define a la pendiente como el promedio ponderado de las pendientes de las dos rectas formadas con los nodos adyacentes, siempre y cuando cuenten con el mismo signo, en caso contrario, la pendiente será igual a cero.

Para i = 2, …, n-1, el valor se obtiene a partir de:

$$
S_{i-1}^{'}(X_{i}) = \begin{cases} \frac{1}{3}m_{i-1,i} + \frac{2}{3}m_{i,i+1} & \text{Para } m_{i-1,i} * m_{i,i+1} > 0 \\ & \\ 0 & \text{Para } m_{i-1,i} * m_{i,i+1} \leq 0 \end{cases}
$$

Donde:

$$
m_{i,i+1} = \frac{Y_{i+1} - Y_i}{X_{i+1} - X_i}
$$

Con lo que se obtienen n-2 condiciones.

Con las cinco propiedades anteriores se forma un sistema de 4n-4 ecuaciones y 4n-4 incógnitas, por lo que es posible encontrar los coeficientes de cada polinomio.

Para ilustrar de forma general las propiedades antes descritas, se ejemplificará el sistema de ecuaciones con tres puntos o nodos originales, lo cual genera un sistema de 8 ecuaciones con 8 incógnitas, dicho sistema sería de la siguiente forma:

**Primera propiedad,**  $S_i(X_i) = Y_i$ 

$$
1^a \text{ ecuación: } S_1(X_1) = a_1(X_1 - X_1)^3 + b_1(X_1 - X_1)^2 + c_1(X_1 - X_1) + d_1 = d_1 = Y_1
$$

2ª ecuación:  $S_2(X_2) = a_2(X_2-X_2)^3 + b_2(X_2-X_2)^2 + c_2(X_2-X_2) + d_2 = d_2 = Y_2$ 

**Segunda propiedad,**  $S_i(X_{i+1}) = Y_{i+1}$ 

3ª ecuación:  $S_1(X_2) = a_1(X_2-X_1)^3 + b_1(X_2-X_1)^2 + c_1(X_2-X_1) + d_1 = Y_2$ 

4<sup>a</sup> ecuación:  $S_2(X_3) = a_2(X_3-X_2)^3 + b_2(X_3-X_2)^2 + c_2(X_3-X_2) + d_2 = Y_3$ 

**Tercera propiedad,**  $S_{i-1}(X_i) = S_i(X_i)$ 

Al ser tres nodos, solamente se tiene un nodo interior, en el que la derivada del polinomio anterior y el posterior deben ser iguales.

5ª ecuación:  $S_1(X_2) = S_2(X_2)$ 

Es decir,

 $3a_1(X_2-X_1)^2 + 2b_1(X_2-X_1)+c_1 = c_2$ 

#### **Cuarta propiedad,** condiciones de frontera

$$
6^{a} \text{ ecuación:} \qquad S_{1}^{'}(X_{1}) = 3a_{1}(X_{1} - X_{1})^{2} + 2b_{1}(X_{1} - X_{1}) + c_{1} = c_{1} = \frac{Y_{2} - Y_{1}}{X_{2} - X_{1}}
$$
\n
$$
7^{a} \text{ ecuación:} \qquad S_{2}^{'}(X_{3}) = 3a_{2}(X_{3} - X_{2})^{2} + 2b_{2}(X_{3} - X_{2}) + c_{2} = \frac{Y_{3} - Y_{2}}{X_{3} - X_{2}}
$$

**Quinta propiedad**, estimación lineal de pendientes

$$
8^{\text{a}} \text{ ecuación:} \qquad S_1(X_2) = 3a_1(X_2 - X_1)^2 + 2b_1(X_2 - X_1) + c_1 = \frac{1}{3} \left( \frac{Y_2 - Y_1}{X_2 - X_1} \right) + \frac{2}{3} \left( \frac{Y_3 - Y_2}{X_3 - X_2} \right)
$$

El sistema de ecuaciones se puede expresar de manera matricial de la siguiente forma:

$$
\begin{bmatrix}\n0 & 0 & 0 & 1 & 0 & 0 & 0 & 0 \\
0 & 0 & 0 & 0 & 0 & 0 & 0 & 0 & 0 \\
(X_2 - X_1)^3 & (X_2 - X_1)^2 & X_2 - X_1 & 1 & 0 & 0 & 0 & 0 \\
0 & 0 & 0 & 0 & (X_3 - X_2)^3 & (X_3 - X_2)^2 & X_3 - X_2 & 1 & d_1 \\
3(X_2 - X_1)^2 & 2(X_2 - X_1) & 1 & 0 & 0 & 0 & -1 & 0 & d_2 \\
0 & 0 & 0 & 1 & 0 & 0 & 0 & 0 & 0 & 0 & 0 \\
0 & 0 & 0 & 0 & 3(X_3 - X_2)^2 & 2(X_3 - X_2) & 1 & 0 & 0 & 0 \\
3(X_2 - X_1)^2 & 2(X_2 - X_1) & 1 & 0 & 0 & 0 & 0 & 0 & 0 & d_2\n\end{bmatrix}\n\begin{bmatrix}\nY_1 \\
Y_2 \\
Y_3 \\
Y_4 \\
Y_5 \\
Y_6 \\
Y_7 \\
Y_8 \\
Y_9 \\
Y_1 \\
Y_1 \\
Y_2 \\
Y_3 \\
Y_4 \\
Y_5 \\
Y_6 \\
Y_7 \\
Y_8 \\
Y_9 \\
Y_1 \\
Y_2 \\
Y_3 \\
Y_4 \\
Y_5 \\
Y_6 \\
Y_7 \\
Y_8 \\
Y_9 \\
Y_1 \\
Y_2 \\
Y_3 \\
Y_4 \\
Y_5 \\
Y_6 \\
Y_7 \\
Y_8 \\
Y_9 \\
Y_9 \\
Y_1 \\
Y_2 \\
Y_3 \\
Y_4 \\
Y_5 \\
Y_6 \\
Y_7 \\
Y_9 \\
Y_0 \\
Y_1 \\
Y_2 \\
Y_3 \\
Y_4 \\
Y_5 \\
Y_6 \\
Y_7 \\
Y_8 \\
Y_9 \\
Y_9 \\
Y_0 \\
Y_1 \\
Y_2 \\
Y_3 \\
Y_4 \\
Y_5 \\
Y_6 \\
Y_7 \\
Y_9 \\
Y_0 \\
Y_1 \\
Y_2 \\
Y_3 \\
Y_4 \\
Y_5 \\
Y_6 \\
Y_7 \\
Y_9 \\
Y_0 \\
Y_1 \\
Y_2 \\
Y_3 \\
Y_4 \\
Y_5 \\
Y_6 \\
Y_7 \\
Y_9 \\
Y_0 \\
Y_1 \\
Y_2 \\
Y_3 \\
Y_4 \\
Y_5 \\
Y_6 \\
Y_7 \\
Y_9 \\
Y_0 \\
Y_1 \\
Y_2 \\
Y_3 \\
Y_4 \\
Y_5 \\
Y_6 \\
Y_7 \\
Y_9 \\
Y_0 \\
Y_1 \\
Y_1 \\
Y_2 \\
Y_3 \\
Y
$$

Donde:

$$
S_1(X_1) = \frac{Y_2 - Y_1}{X_2 - X_1}
$$
  
\n
$$
S_2(X_3) = \frac{Y_3 - Y_2}{X_3 - X_2}
$$
  
\n
$$
S_1(X_2) = \frac{1}{3} \left( \frac{Y_2 - Y_1}{X_2 - X_1} \right) + \frac{2}{3} \left( \frac{Y_3 - Y_2}{X_3 - X_2} \right)
$$

Una vez que se cuente con este sistema de ecuaciones de la forma  $Ax = b$  es posible utilizar algún método matemático para encontrar su solución, por ejemplo, utilizar descomposición triangular, matrices inversas, etc.

Al resolver el sistema de ecuaciones anterior se determinan los coeficientes de los dos polinomios y por lo tanto la curva completa.

#### *Ejemplo*

Se desea obtener la función de la estructura temporal de tasas a partir de la siguiente información:

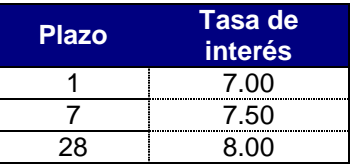

Debido a que se tiene información de 3 nodos, se determinarán los coeficientes de dos polinomios de grado 3, lo que implica resolver un sistema de ecuaciones con 8 incógnitas. Por comodidad se trabajarán con las tasas multiplicadas por 100.

Las 8 ecuaciones expresadas en forma matricial son:

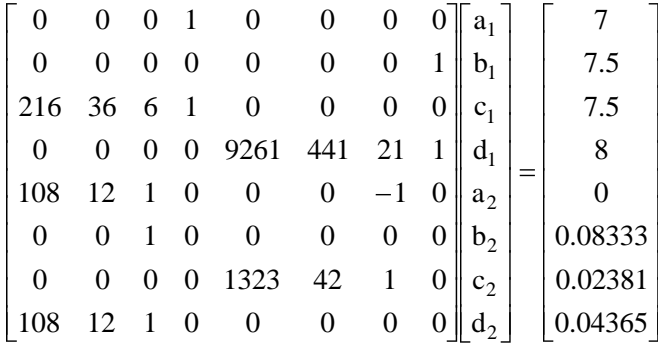

Al resolver el sistema de ecuaciones $3$ , se obtienen los coeficientes de los polinomios.

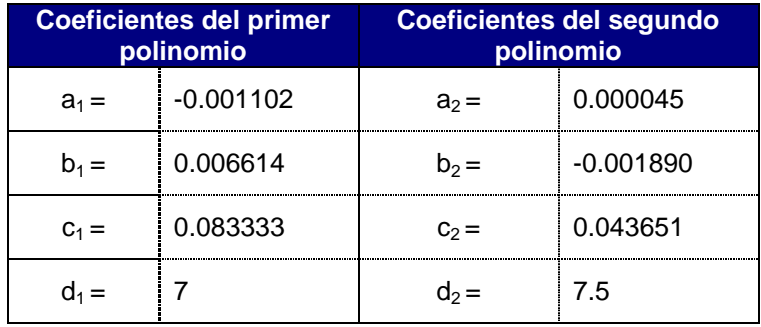

Por lo tanto, los polinomios son:

 $S_1(X) = -0.001102 (X-1)^3 + 0.006614 (X-1)^2 + 0.083333 (X-1) + 7$ 

 $S_2(X) = 0.000045 (X-T)^3 - 0.001890(X-T)^2 + 0.043651(X-T) + 7.5$ 

Gráficamente, los polinomios generan la siguiente curva:

*3 En este caso se utilizó la Matriz inversa.*

1

METODOLOGÍA PARA LA VALUACIÓN DE FORWARDS DE TASA EXTRANJERA (LIBOR)

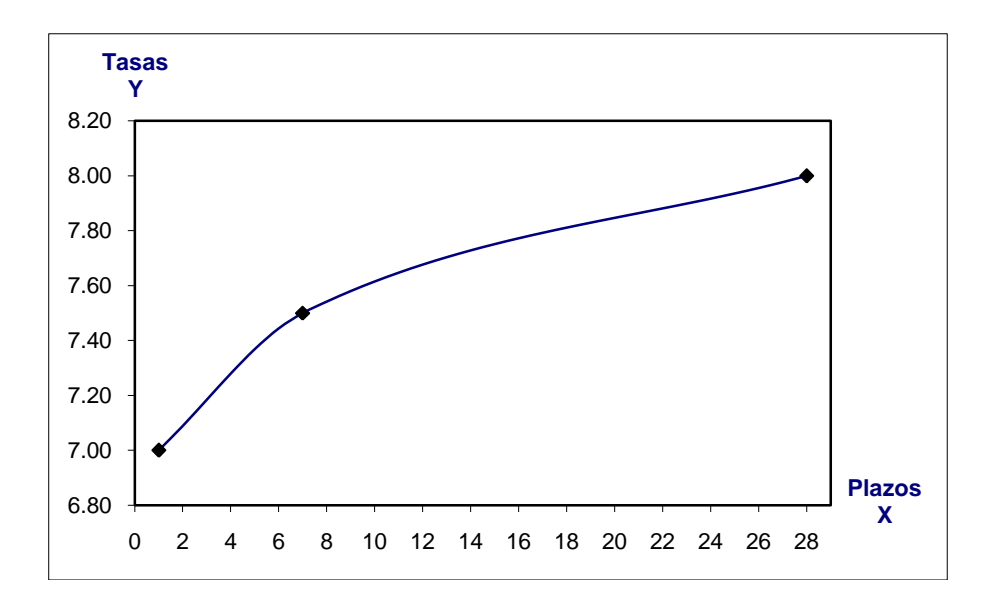

### **6.2.3. Uso de tasas equivalentes**

<span id="page-19-0"></span>Debido a que las referencias de mercado usadas para construir la parte corta de las curvas soberanas en colones y en dólares tienen un plazo de aproximadamente 30 días (plazo no estandarizado), se emplea el método de tasas equivalentes para conocer la tasa correspondiente a un día. El nodo obtenido con este método se interpola junto con los demás nodos para obtener la estructura temporal de tasas de interés completa.

Bajo el supuesto que tenemos una cotización de mercado a 30 días y queremos conocer la tasa equivalente a 1 día, este método se aplica de la siguiente forma:

$$
r_1 = \left[ \left( 1 + r_{30} \frac{30}{360} \right)^{\frac{1}{30}} - 1 \right] \frac{360}{1}
$$

Donde:

 $r<sub>1</sub>$ Tasa de rendimiento a un día (tasa equivalente de 30 días a 1 día)

 $r_{30}$ Tasa de rendimiento a 30 días (información de mercado)

### <span id="page-19-1"></span>**6.3. Bootstrapping**

En diversos mercados el plazo mayor de los bonos cupón cero es de un año, por lo que se necesita un algoritmo que permita estimar la curva cero para plazos mayores. El método "Bootstrapping" consiste en estimar de manera recursiva niveles de tasas cero a partir de la información de los precios de los bonos o de las Yield, para ambos casos, generalmente, se cuenta con información a largo plazo.

El principal supuesto del "Bootstrapping" es el siguiente: el precio de un bono es igual al valor presente de sus flujos de efectivo utilizando las tasas cero para el descuento. Por su parte, el Precio Sucio del bono se obtiene de acuerdo a la cotización de cada instrumento, puede ser con el Precio Limpio o con Yield.

#### **Flujos de Efectivo**

Un bono de tasa fija con pago del Valor Nominal a vencimiento, tiene la siguiente estructura de pagos:

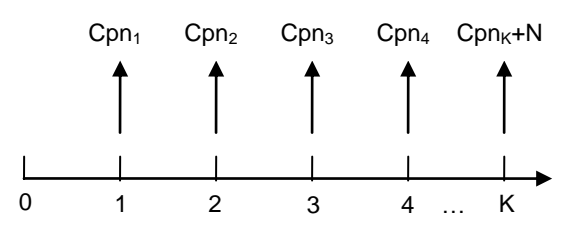

Donde:

 $Cpn_i = N \cdot r_C \cdot TF(T_{i-1}, T_i, CD)$ 

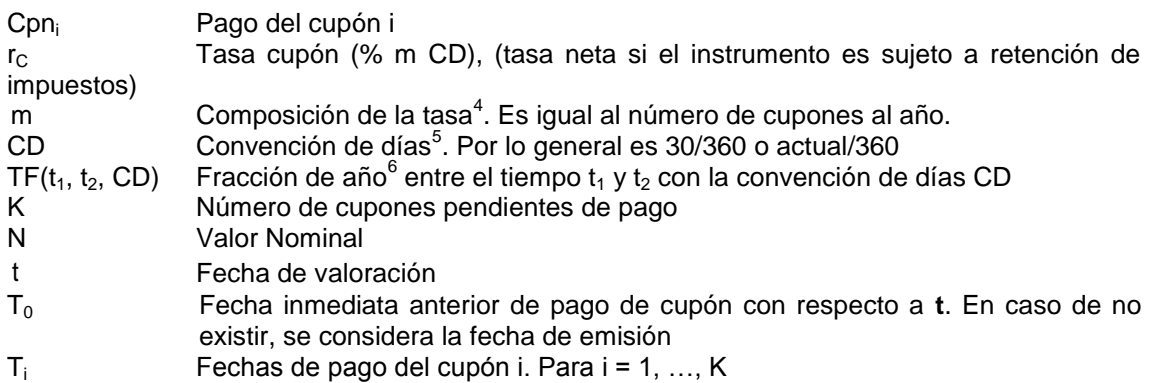

### **1) Precio Sucio del Bono**

Para obtener el precio sucio de un bono, se consideran dos formas:

**Valor presente de los flujos de efectivo utilizando la Yield para el descuento** 

El Precio Sucio del bono se obtiene de acuerdo a la siguiente expresión:

$$
PS = \sum_{i=1}^K \frac{Cpn_i}{\left(1+\frac{Y}{m}\right)^{m\cdot TF(t,T_i,CD)}} + \frac{N}{\left(1+\frac{Y}{m}\right)^{m\cdot TF(t,T_K,CD)}}
$$

Donde:

PS Precio Sucio Y Yield al vencimiento (% m CD)

 *4 Se explica detalladamente en la sección 4.1 "Periodo de Composición, Convención de días y Fracciones de año".*

*5 Íbidem*

*6 Íbidem*

METODOLOGÍA PARA LA VALUACIÓN DE FORWARDS DE TASA EXTRANJERA (LIBOR)

Es importante destacar que casi siempre la tasa cupón y la Yield tienen la misma composición y convención de días.

#### **Precio Limpio cotizado en el mercado**

El Precio Sucio del bono se obtiene de acuerdo a la siguiente expresión:

 $PS = PL + ID$  $PS = PL + N \cdot r_C \cdot TF(T_0, t)$ 

Donde:<br>PS

PS Precio Sucio<br>PL Precio Limpio

Precio Limpio

ID Intereses devengados

#### **2) Valor Presente de los Flujos de efectivo con tasas cero**

Por otro lado, se tienen las tasas cero hasta el periodo K-1, provenientes de las observaciones de los precios de los bonos cupón cero, con éstas es posible calcular un "precio sucio parcial" del bono, dejando como única incógnita la tasa cero del último flujo del periodo K.

Las siguientes expresiones se utilizan de acuerdo a la composición de las tasas de la curva cero.

Tasa simple (% SMP CD)

$$
PS = \sum_{i=1}^{K-1} \frac{Cpn_i}{1+r_i \cdot TF(t, T_i, CD)} + \frac{Cpn_K + N}{1+r_K \cdot TF(t, T_K, CD)}
$$

Tasa compuesta m veces al año (% m CD)

$$
PS = \sum_{i=1}^{K-1} \frac{Cpn_i}{\left(1+\frac{r_i}{m}\right)^{m\cdot TF(t,T_i,CD)}} + \frac{Cpn_K+N}{\left(1+\frac{r_K}{m}\right)^{m\cdot TF(t,T_K,CD)}}.
$$

Tasa continua (% CONT CD)

$$
PS = \sum_{i=1}^{K-1} Cpn_i \cdot e^{-r_i \cdot TF(t, T_i, CD)} + \bigotimes p n_K + N \bigg] e^{-r_K \cdot TF(t, T_K, CD)}
$$

#### **3) Supuesto de Equivalencia**

El Precio Sucio es igual al Valor Presente de los flujos de efectivo con tasas cero, por lo que la única incógnita es la tasa cero del último flujo de efectivo, denotada por  $r_{K}$ .

METODOLOGÍA PARA LA VALUACIÓN DE FORWARDS DE TASA EXTRANJERA (LIBOR)

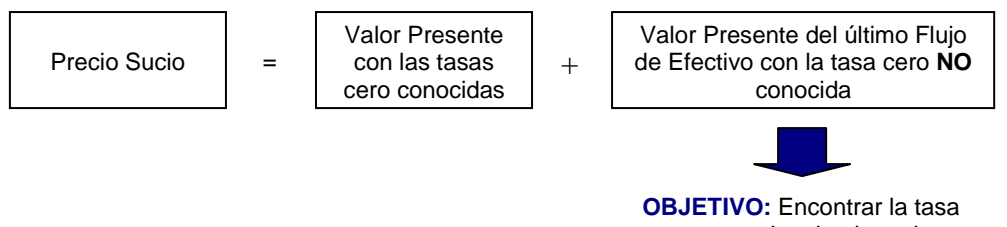

cero que iguale al precio

Dependiendo de la distinta composición de tasas se tienen las siguientes ecuaciones para  $r_{K}$ .

Tasa simple (% SMP CD)  $\bullet$ 

$$
r_K = \frac{1}{TF(t, T_K, CD)} \cdot \left(\frac{Cpn_K + N}{PS - \sum_{i=1}^{K-1} \frac{Cpn_i}{1 + r_i \cdot TF(t, T_i, CD)}} - 1\right)
$$

Tasa compuesta m veces al año (% m CD)

$$
r_{K} = m \cdot \frac{\mathbf{C}pn_{K} + N \frac{\frac{1}{\sqrt{n \cdot TF(t, T_{K}, CD)}}}{\left( PS - \sum_{i=1}^{K-1} \frac{Cpn_{i}}{\left(1 + \frac{r_{i}}{m}\right)^{m \cdot TF(t, T_{i}, CD)}}\right)^{\frac{1}{m \cdot TF(t, T_{K}, CD)}}} - m
$$

Tasa continua (% CONT CD)  $\bullet$ 

$$
r_{K} \cdot = \frac{1}{TF(t, T_{K}, CD)} \cdot \ln \left[ \frac{Cpn_{K} + N}{PS - \sum_{i=1}^{K-1} Cpn_{i} \cdot e^{-r_{i} \cdot TF(t, T_{i}, CD)}} \right]
$$

De esta forma, la estructura temporal de las tasas cero se tenía hasta el periodo k-1 y fue ampliada un periodo más al despejar  $r_{K}$ . Si se cuenta con la información de varios bonos, el "Bootstrapping" se aplica de manera consecutiva para encontrar las tasas cero hasta el último flujo de efectivo del bono con mayor vencimiento.

Es común que en la aplicación del "Bootstrapping" no se cuente con todas las tasas cero en cada pago de cupón del bono, en estos casos, se realiza una interpolación lineal<sup>7</sup> para las tasas cupón cero de las que no se tiene información, utilizando la última tasa cero conocida y la

 *7 La Interpolación lineal se explica detalladamente en la sección 4.2 "Métodos de Interpolación", sección A.*

tasa cero al vencimiento del bono, de esta forma, sólo se tiene como incógnita que es la tasa cero al vencimiento del bono, ya que las demás tasas cero dependen linealmente de este valor.

Para calcular la tasa cero al vencimiento del bono es necesario utilizar un proceso iterativo de estimación no lineal, tal que cumpla con el supuesto de equivalencia, es decir, que el Valor Presente con tasas cero sea igual al Precio Sucio del bono.

#### *Ejemplo*

Se tiene un bono de Tasa Fija que cotiza con Yield, con las siguientes características:

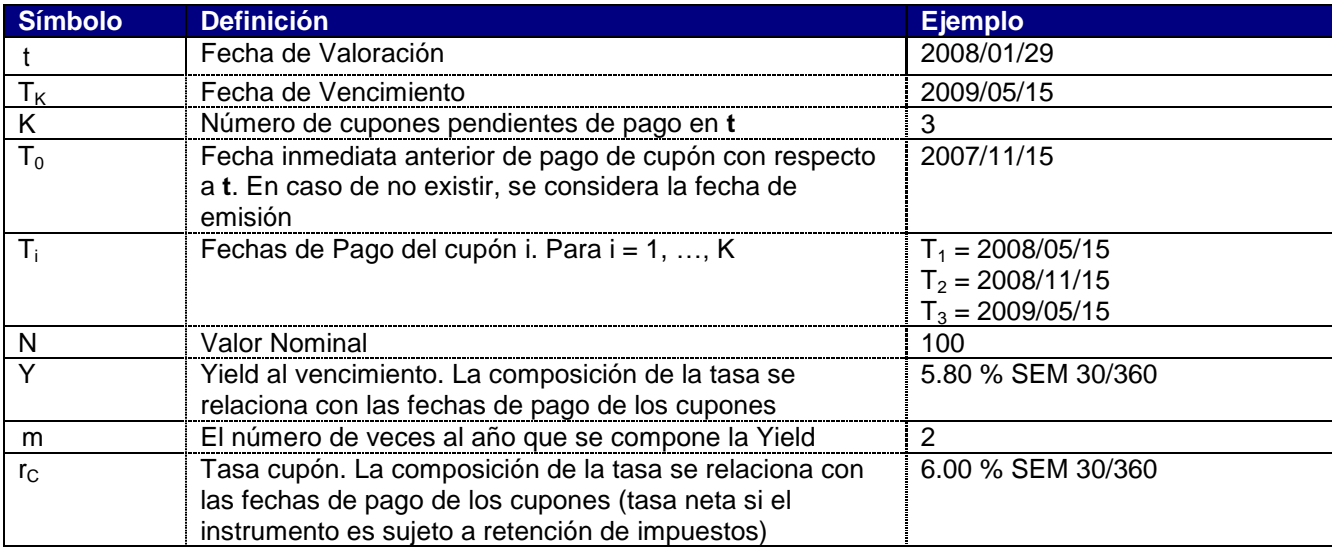

#### **Flujos de Efectivo**

Se tienen los siguientes pagos de cupón y Valor Nominal:

 $\frac{188}{360} = 3.0000$  $Cpn_1 = 100 \cdot 0.060 \cdot \frac{180}{360} = 3.0000,$   $Cpn_2 = 100 \cdot 0.060 \cdot \frac{180}{360} = 3.0000$ y Cpn<sub>3</sub> = 100 · 0.060 ·  $\frac{180}{360}$  = 3.0000

 $N = 100$ 

#### **Valor Presente de los Flujos de efectivo con Yield**

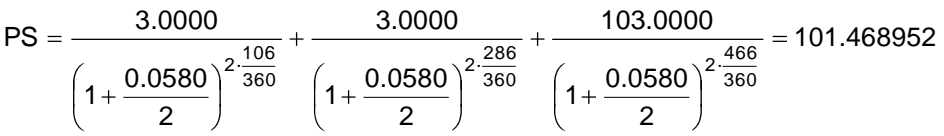

#### **Valor Presente de los Flujos de efectivo con tasas cero**

Para este ejemplo, la composición de la tasa y la convención de días para las tasas cero es SMP actual/360, con los siguientes datos:

 $r_1 = 5.50\%$ 

METODOLOGÍA PARA LA VALUACIÓN DE FORWARDS DE TASA EXTRANJERA (LIBOR)

 $r_2 = 5.70\%$ 

Por lo tanto, se tiene

$$
\text{PS} = \frac{3.0000}{1+0.0550 \cdot \frac{107}{360}} + \frac{3.0000}{1+0.0570 \cdot \frac{291}{360}} + \frac{103.0000}{1+r_3 \cdot \frac{472}{360}}
$$

#### **Supuesto de Equivalencia**

Utilizando el Valor Presente con Yield y con tasas cero se tiene la siguiente ecuación:

$$
101.468952=\frac{3.0000}{1+0.0550\cdot\frac{107}{360}}+\frac{3.0000}{1+0.0570\cdot\frac{291}{360}}+\frac{103.0000}{1+r_3\cdot\frac{472}{360}}
$$

Finalmente, el valor de  $r_3$  es,

$$
r_3 = \frac{360}{472} \cdot \left(\frac{103.0000}{101.468952 - 5.819610} - 1\right) = 0.058614
$$

### <span id="page-24-1"></span><span id="page-24-0"></span>**6.4. Modelos Financieros**

### **6.4.1. Forwards de Tasa Extranjera (Libor)**

### **6.4.1.1. Características Generales**

El Forward de Tasa Extranjera es un contrato privado entre dos partes, en la que una de ellas se compromete a pagar (recibir) a(de) la otra parte, a una tasa de interés determinada, el equivalente al diferencial de los rendimientos entre dos plazos con un rango de tiempo fijo, sobre un monto de referencia en una fecha futura.

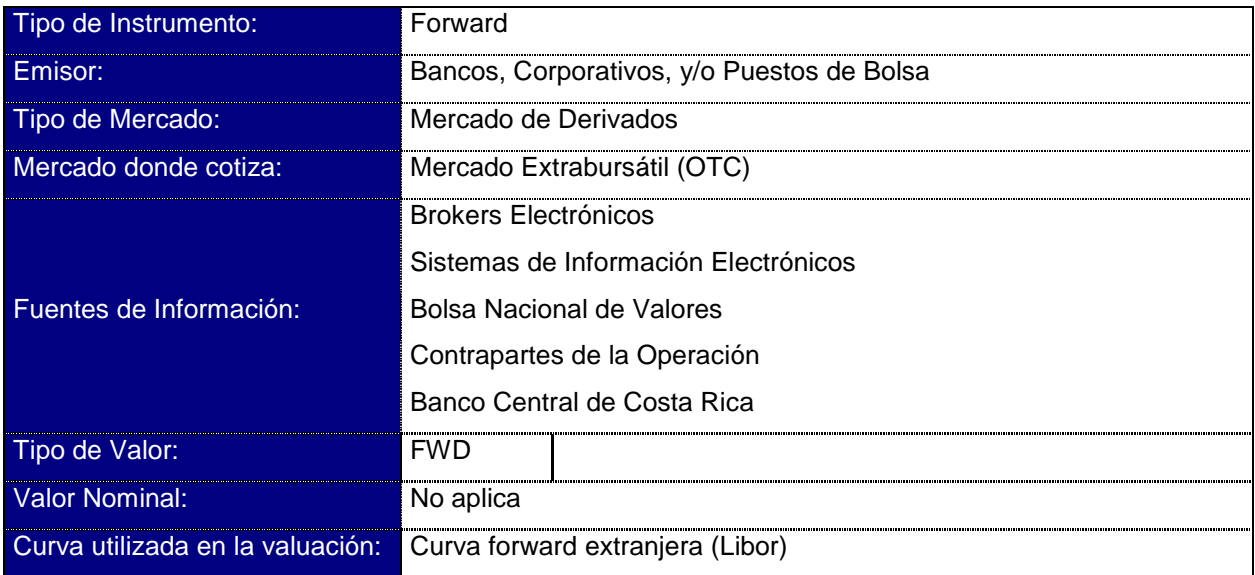

### METODOLOGÍA PARA LA VALUACIÓN DE FORWARDS DE TASA EXTRANJERA (LIBOR)

 $\overline{\phantom{a}}$ 

# **6.4.2. Proceso de Valuación**

<span id="page-25-0"></span>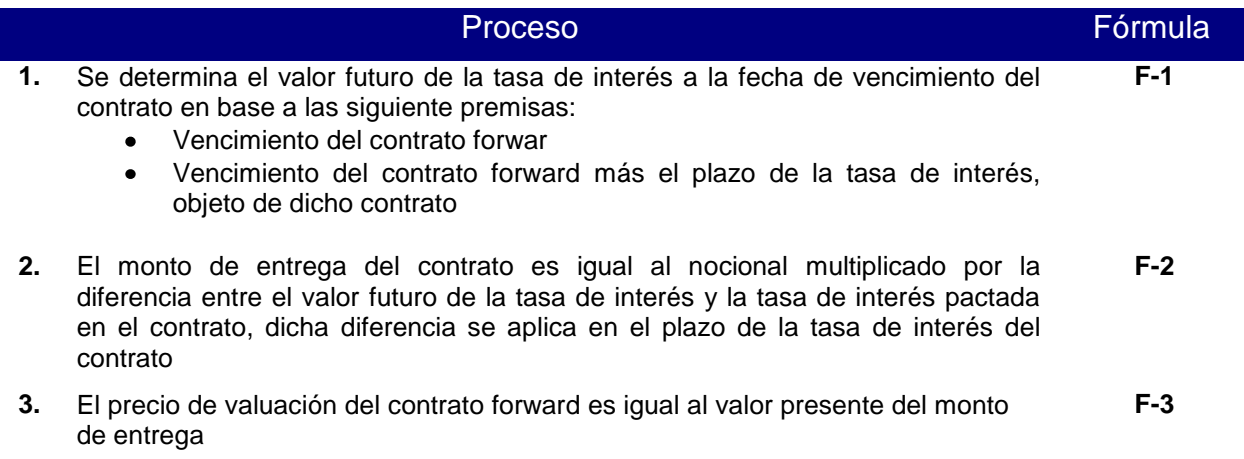

METODOLOGÍA PARA LA VALUACIÓN DE FORWARDS DE TASA EXTRANJERA (LIBOR)

# <span id="page-26-0"></span>**6.4.3. Algoritmos**

**Fórmula 1**

$$
F_n^{n+k} = \left(\frac{1 + \frac{TR_{n+k}}{360}(n+k)}{1 + \frac{TR_n}{360}n} - 1\right) \left(\frac{360}{k}\right)
$$

Donde:

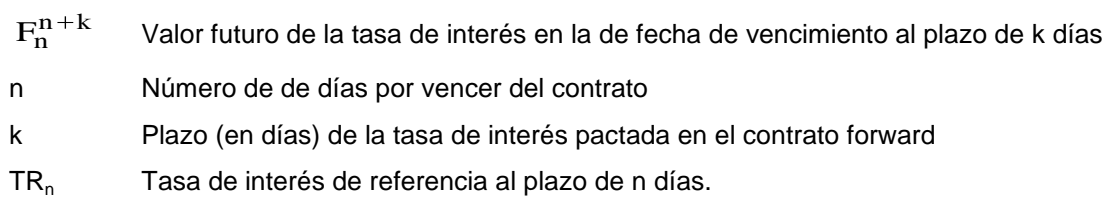

### **Fórmula 2**

$$
ME = M \bigg( \frac{n+k}{n} - FP \bigg( \frac{k}{360} \bigg)
$$

Donde:

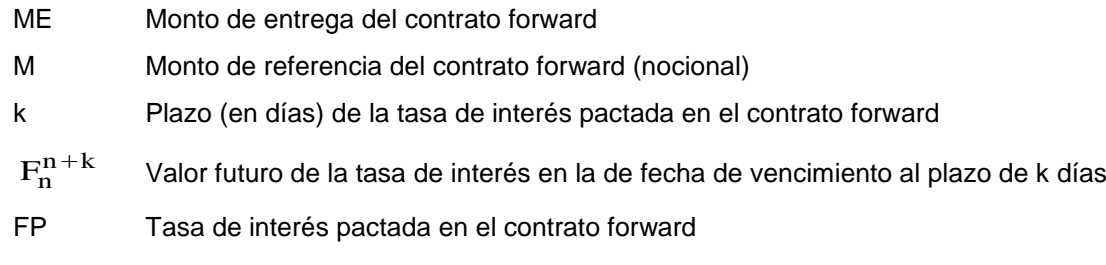

### **Fórmula 3**

$$
PV = \frac{ME}{1 + TR_{n+k} \frac{n+k}{360}}
$$

Donde:

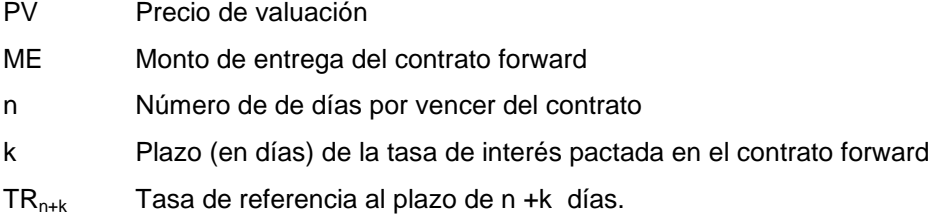